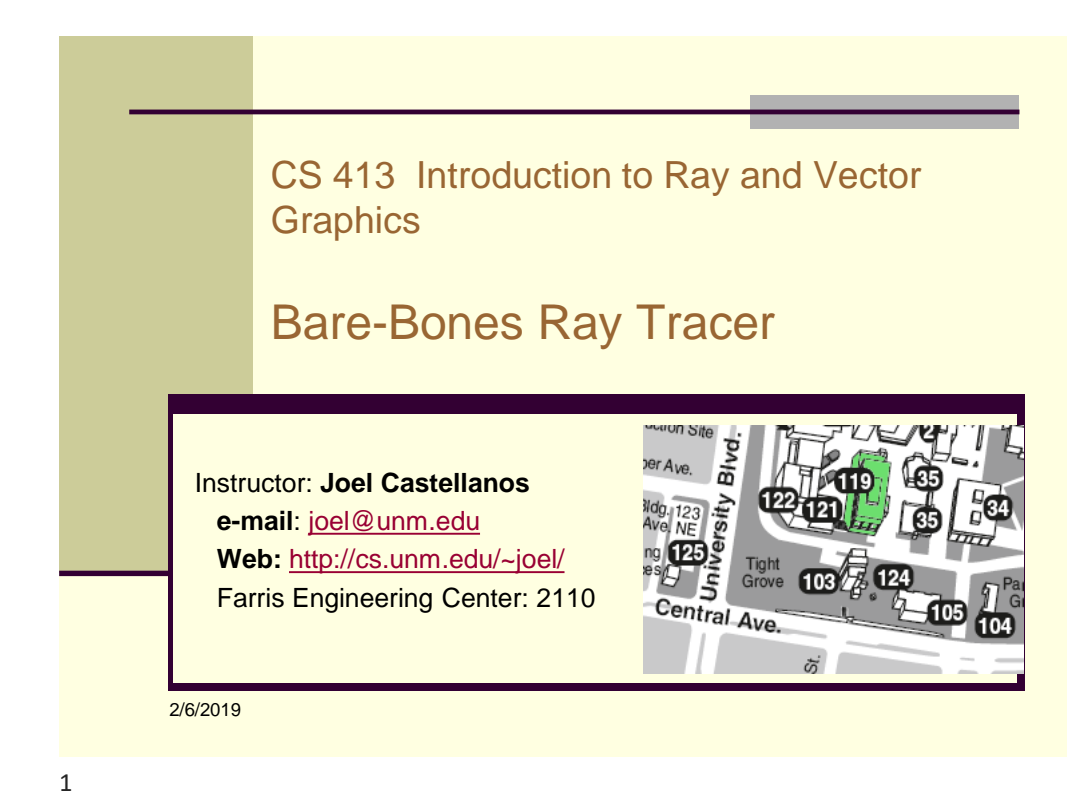

# **Quiz** Let a and b be vectors were  $a = (2,0)$  and  $b = (0,1)$ Draw a cartesian representation of a Draw a cartesian representation of b Draw a cartesian representation of a+b Draw a cartesian representation of -1.5(a+b)

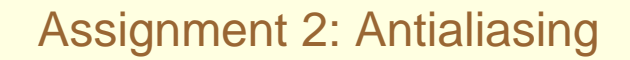

- Due Wednesday, Feb 6: Read Chapter 4: Antialising
- **Due Monday, Feb 11: Ray trace the function 4.1:**  $f(x,y) = \frac{1}{2}$  $\frac{1}{2}(1 + \sin(x^2y^2))$ 
	- a) Render the range  $(x, y) \in [0,10.83]^2$  at 512×512 pixels in a parallel projection straight down the *z*-axis with each ray passing through the center of each pixel. Render *f*=0 black, *f*=1 white and grays between.
	- b) Experiment with different image resolutions.
	- c) Experiment with different antialiasing techniques. Examples might be:
		- o Cast multiple rays through each pixel and average the results.
		- o Cast multiple rays through each pixel and define the pixel's color by applying a weighted average based on the ray's nearness to the pixel center.
		- $\circ$  Cast one ray through a uniformly distributed, random location in each pixel.
- $\circ$  Cast one ray through a normally or triangularly distributed random location of each pixel with probability decreasing for locations farther <sup>3</sup> from the pixel center.

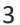

## Coding Style ■ You will be held to the coding standards specified 1.10 of the textbook.  $\blacksquare$  Use  $\{\}$  placement, etc consistent with code examples in the textbook, Except.... All code blocks that extend beyond one line must have  $\{\}$ : for  $(int y = 0; y < w->vp.vres; y += 16)$ **dc.DrawBitmap(tile, x, y, FALSE);**

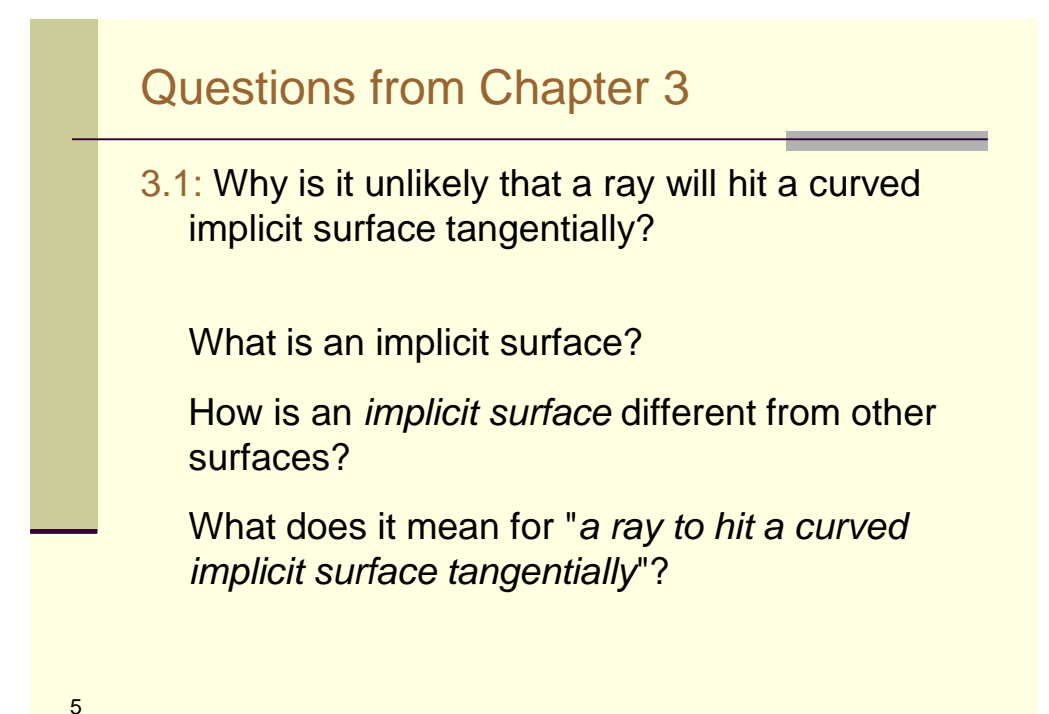

```
3.2: Why don't we need to test for d = 0?
bool Sphere::hit(const Ray& ray, double& tmin, ShadeRec& sr) const {
   Vector3D temp = ray.o - center;<br>double a = ray.d * ray.d;
                    double a = ray.d * ray.d;
   double b = 2.0 * temp * ray.d; \mathbf{l}double c = temp * temp - radius * radius;
   double disc = b * b - 4.0 * a * c;
   if (disc < 0.0) return(false);
   else {
       double e = sqrt(disc);
       double denom = 2.0 \times a;
       double t = (-b - e) / denom; // smaller root
       if (t > kEpsilon) {
              tmin = t;
              sr.normal = (temp + t * ray.d) / radius;
              sr.local_hit_point = ray.o + t * ray.d;
             return (true);
       } 
//continued.....
                                           Class Ray {
                                             Point3D o; //origin
                                             Vector3D d; //direction
```
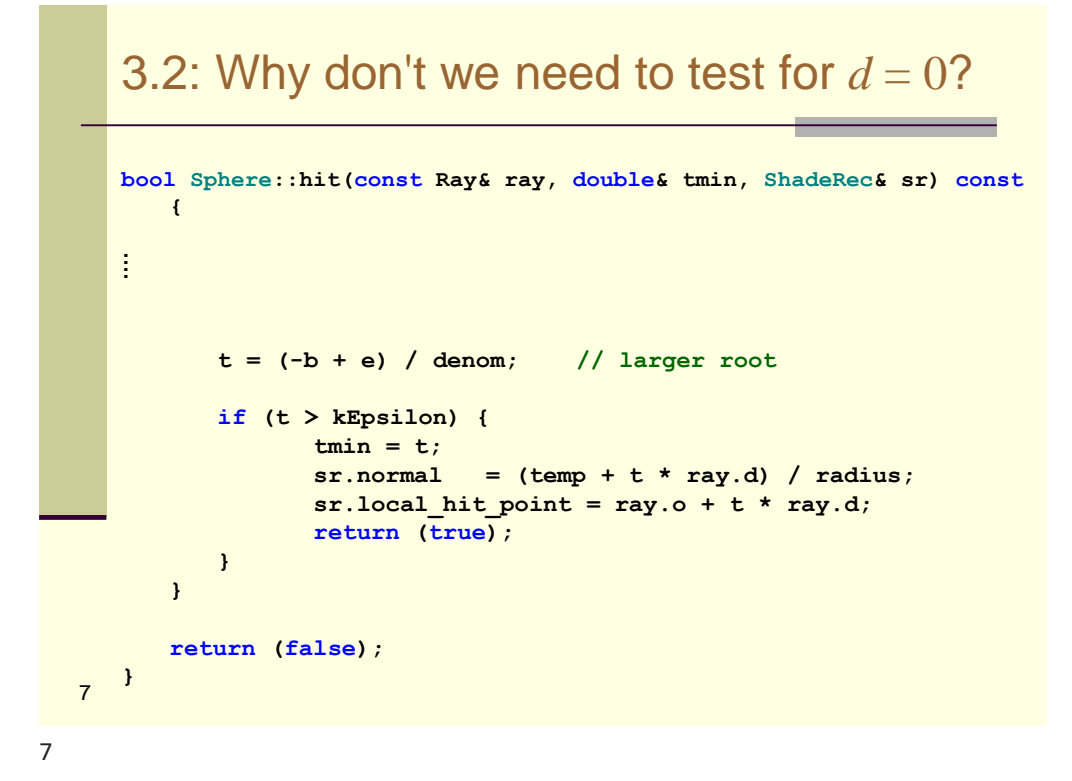

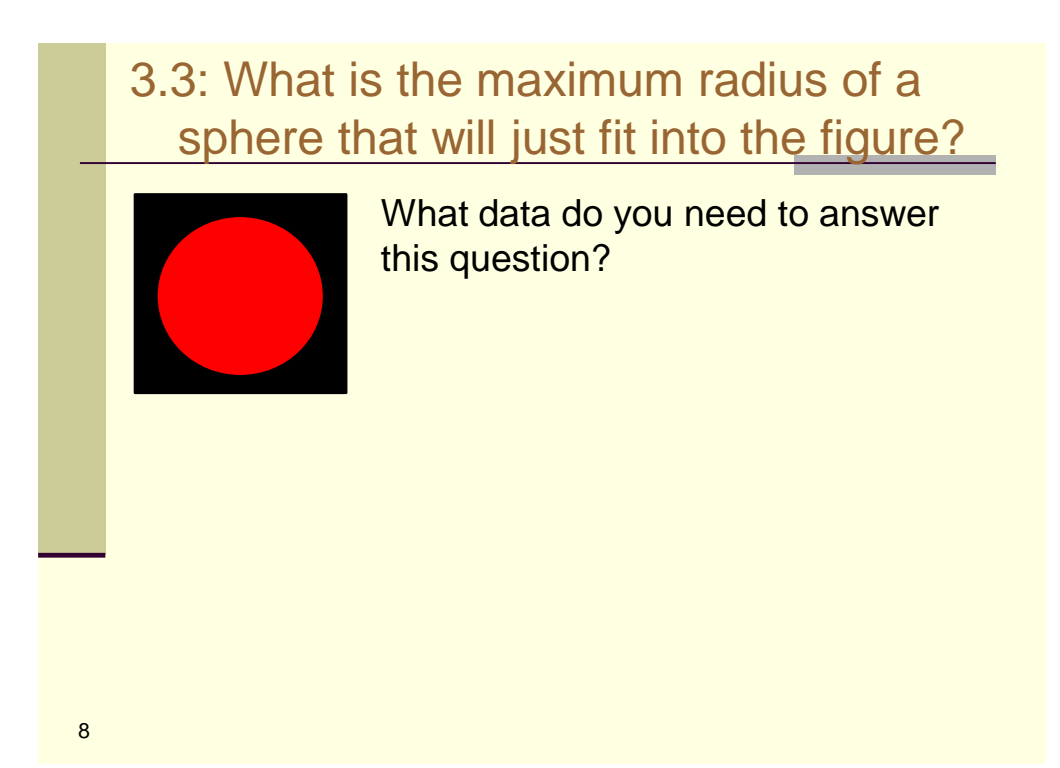

### 3.4: Build Functions

The build functions in Listings 3.11 and 3.18 illustrate how the world pointer is set in the tracer object by calling a tracer constructor with pointer **this** as the argument. The world is incomplete at this stage because the geometric objects haven't been constructed or added to it, but this does not matter. Why?

```
void World::build (void) {
 vp.set_hres(200); // view plane
 vp.set_vres(200);
 vp.set_pixel_size(1.0);
 background_color = black; 
 tracer_ptr = new SingleSphere(this);
 sphere.set_center(0.0);
 sphere.set_radius(85.0);
}
```
9

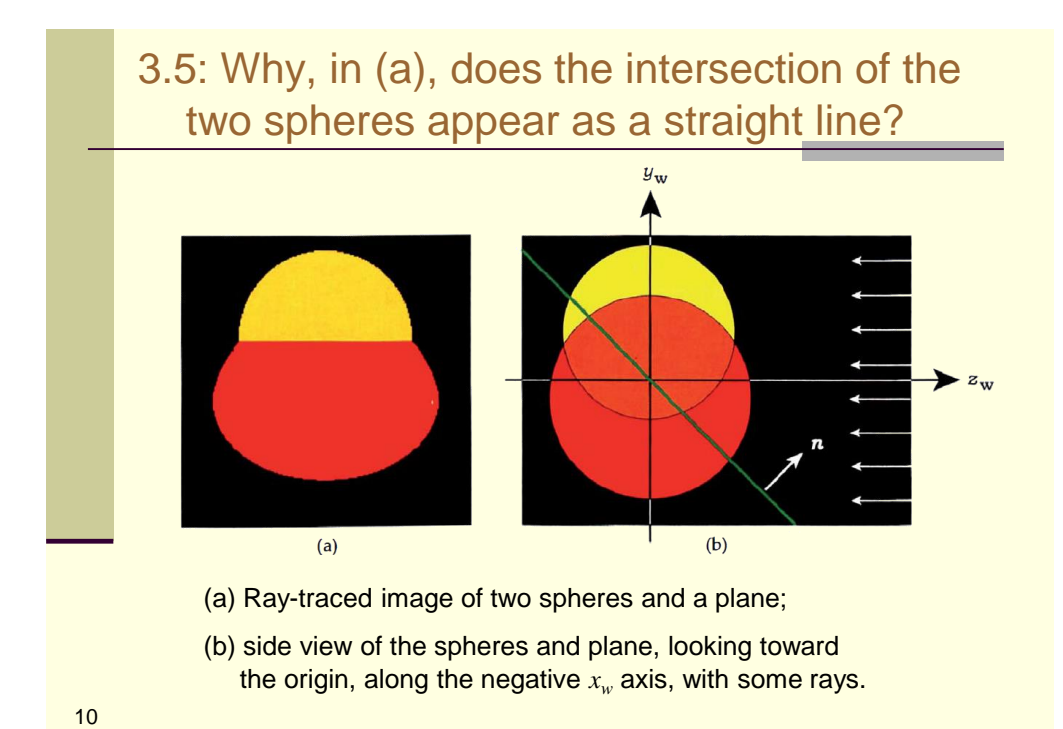

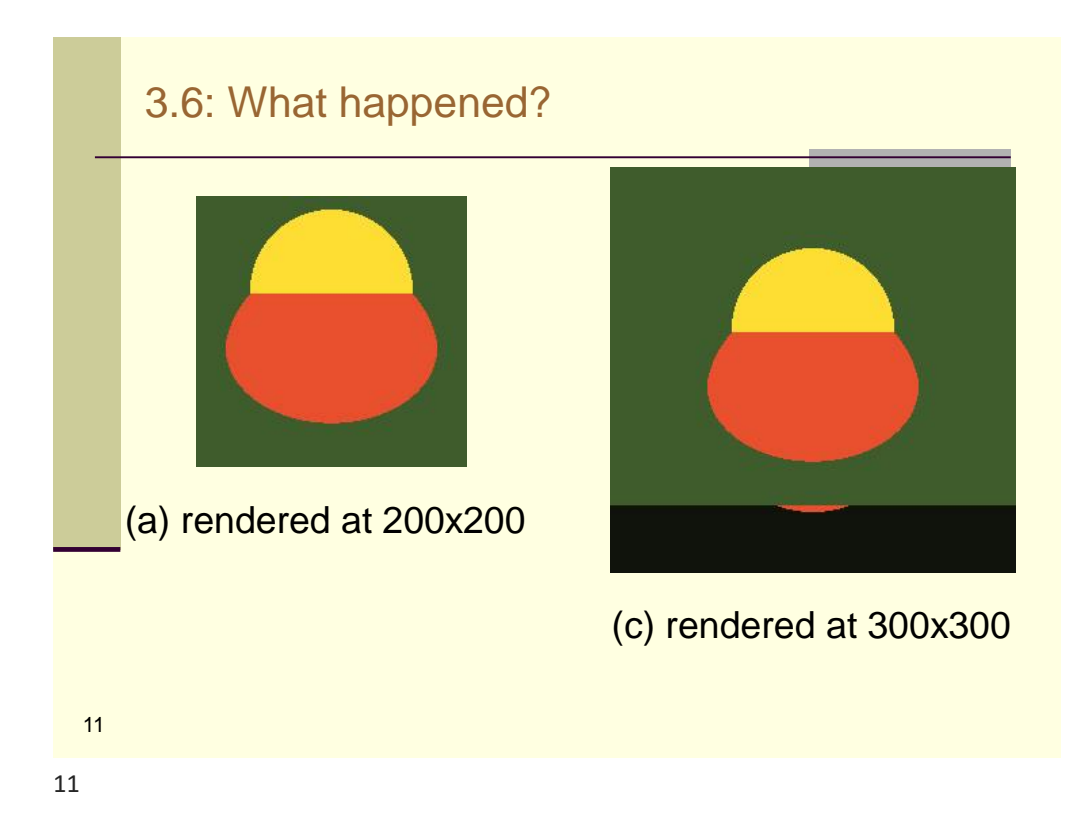

# Computational Efficiency is Important double  $t = (point - ray.o) * a / MPI$ ; What is wrong with these inner loop statements? **double distSqr = pow((x1-x2),2) + pow((y1-y2),2); double dx=(x1-x2) double dy= (y1-y2) double distSqr = dx\*dx + dy\*dy**

#### Consider Using References verses Pointers

```
int x; 
void Ptr(const int* p) { x += *p; } 
void Ref(const int& p) { x += p; }
```
No need to check that the reference is not NULL. (Creating a NULL reference is possible, but difficult).

References don't require the \* dereference operator. Less typing. Cleaner code (both make the same machine code).

Pointers make it extremely difficult for a compiler to know when different variables refer to the same location. Often, this prevents the compiler from generating the fastest possible code. Since a variable reference points to the same location during its entire life, a C++ compiler can do a better job of optimization than it can with pointer-based code.

13

13

### Take Advantage of STL Containers (C++ Standard Template Library)

- Not only is performance good today, it's only going to get better as STL vendors focus their efforts on optimization and compiler vendors improve template compilation.
- It's a standard.
- It's already written. And debugged, and tested. No guarantees, but better than starting from scratch.

However: The STL is not the be-all end-all library of containers and algorithms. You can get better performance by writing your own specialized containers. For instance, the STL list object must be a doubly-linked list. In cases where a singly-linked list would be fine, you pay a penalty for using the STL list object.

## STL Container Usage

■ When using an STL container, if several equivalent expressions have the same result, consider using the more general expression. For example:

```
a.empty() a.size() == 0
iter != a.end() iter < a.end() 
distance(iter1, iter2) iter2 - iter1
```
- The former expressions are valid for every container type, while the latter are valid only for some.
- The former are also no less efficient than the latter and may even be more efficient. For example, to get the size of a linked list the list must be traversed, whereas to see that it is empty is a constant time operation.

```
15
```
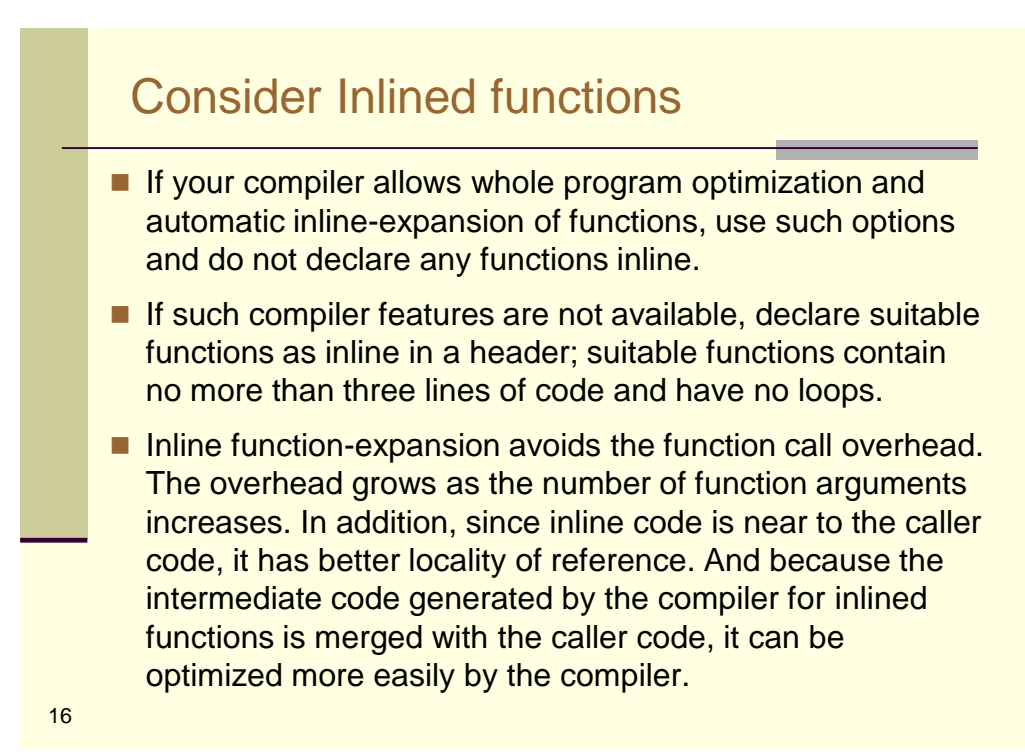

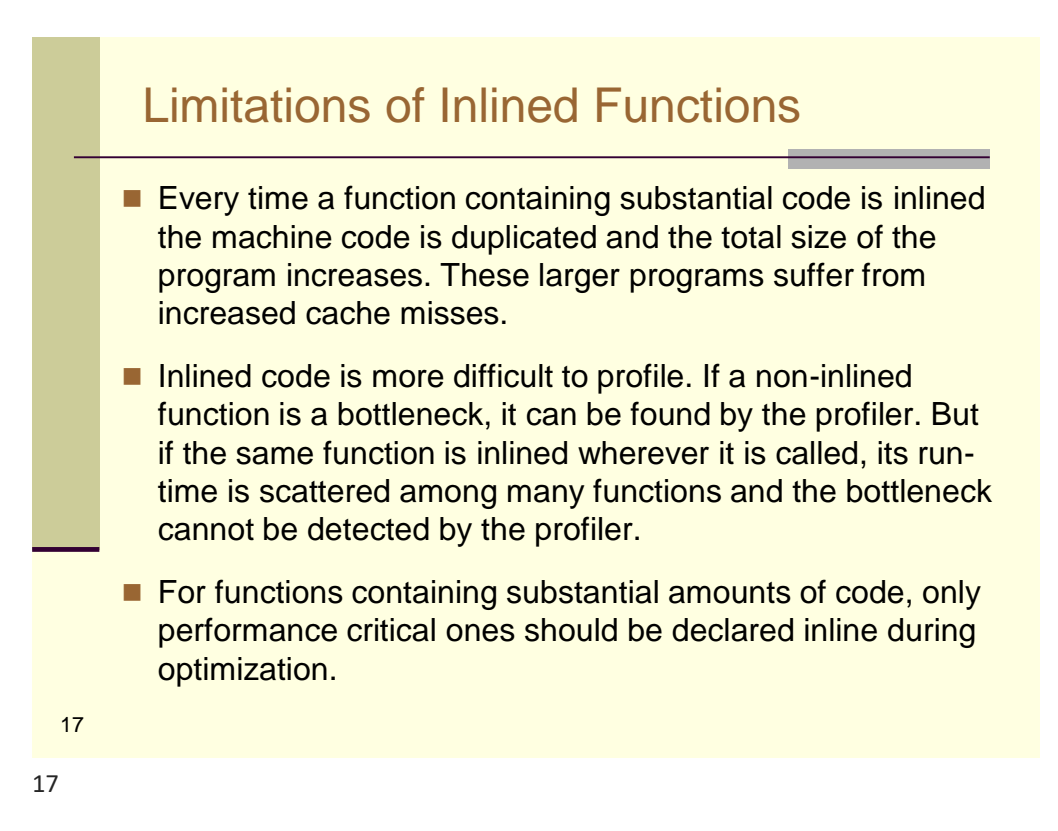

## Accessing Memory in Nested Loops

When nested loops access memory, successive iterations often reuse the same word or use adjacent words that occupy the same cache block.

```
int array[1024][1024], x, y;
for(x=0; x<1024; x++)
{
  for(y=0; y<1024; y++)
  { 
    total += array[x][y];
  }
}
```
In C++, will interchanging the loops improve spatial locality?

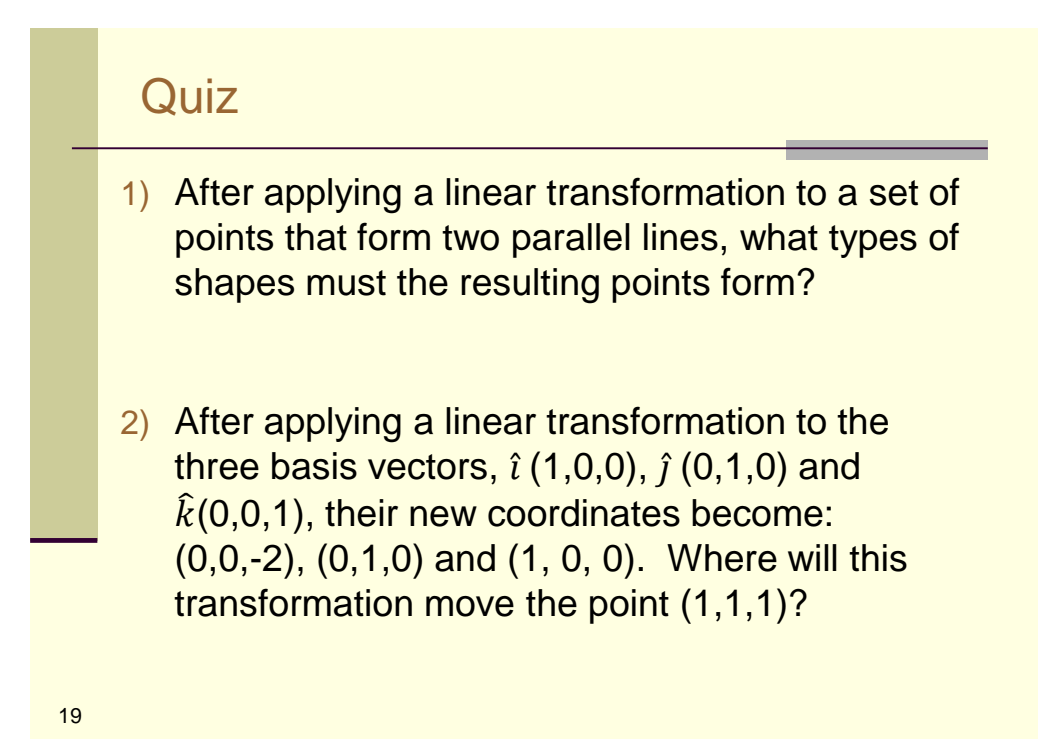

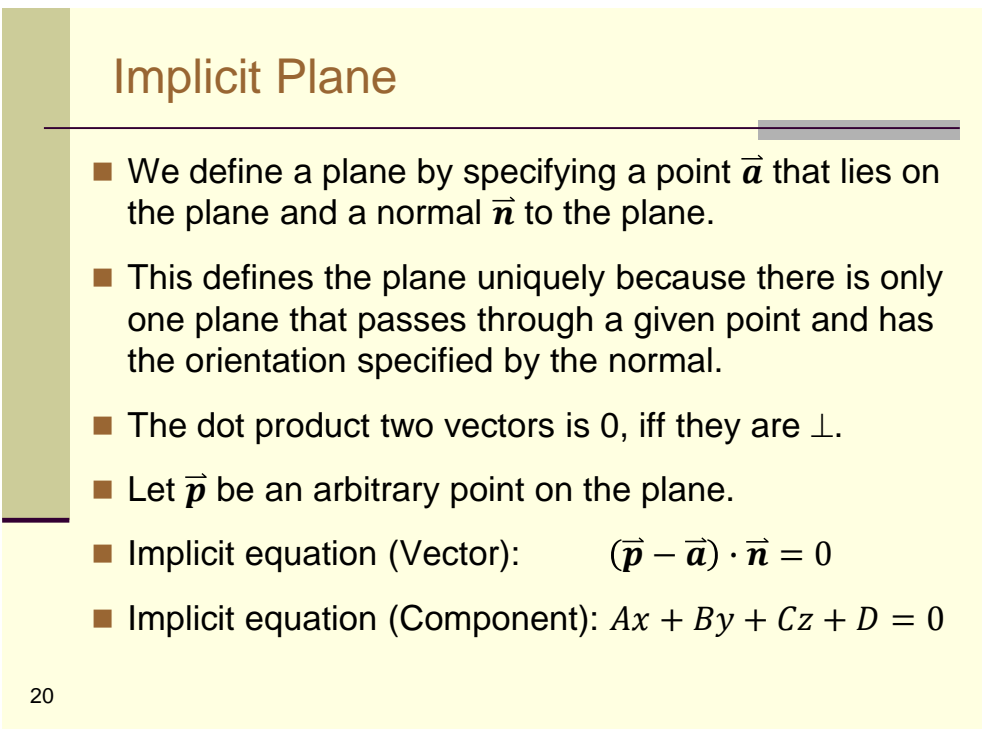

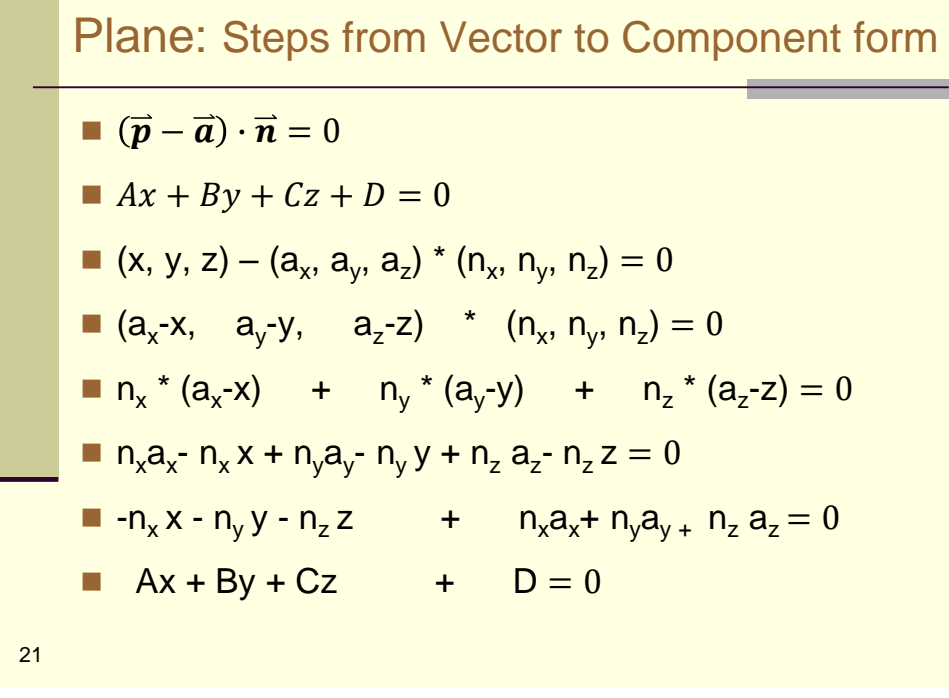

Implicit Surface of a Sphere (spherical shell) **Let**  $\vec{c} = (c_x, c_y, c_z)$  **be a point called the center. Let**  $\vec{p} = (x, y, z)$  **be any point on the spherical shell.** ■ Let r be a non-negative number called the radius. **■** Vector:  $\|\vec{p} - \vec{c}\| = r$ ■ Component:  $(x - c_x)^2$ +  $(y - c_y)^2$ +  $(z - c_z)^2$ -r<sup>2</sup> = 0

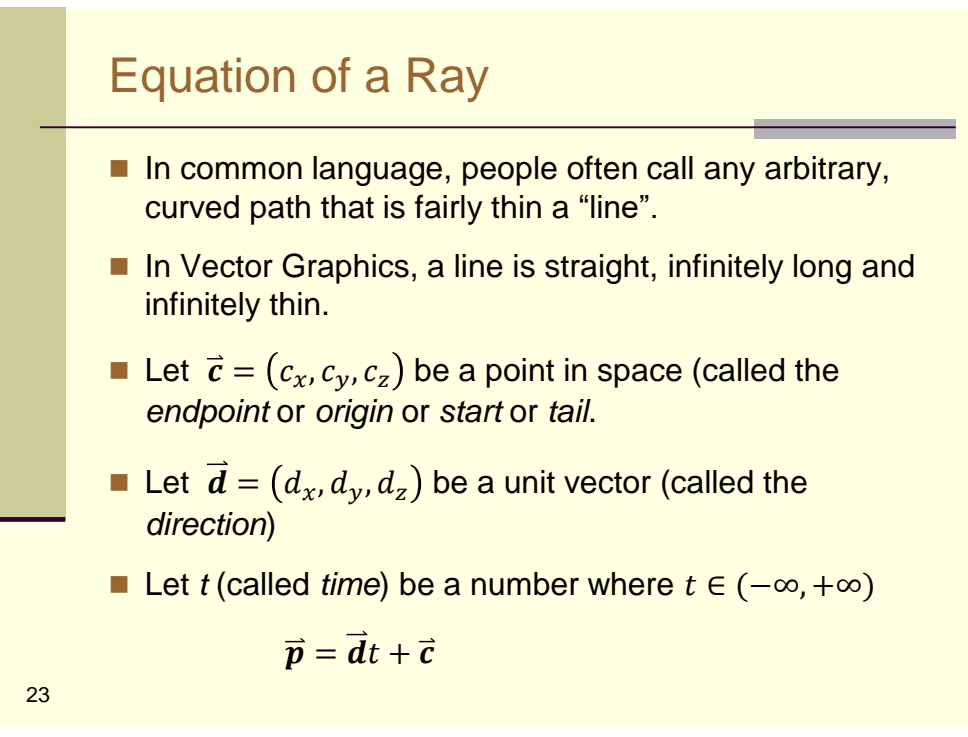